# epati

## Site to Site VPN Yapılandırma

Ürün: Antikor v2 - Yeni Nesil Güvenlik Duvarı Yapılandırma Örnekleri

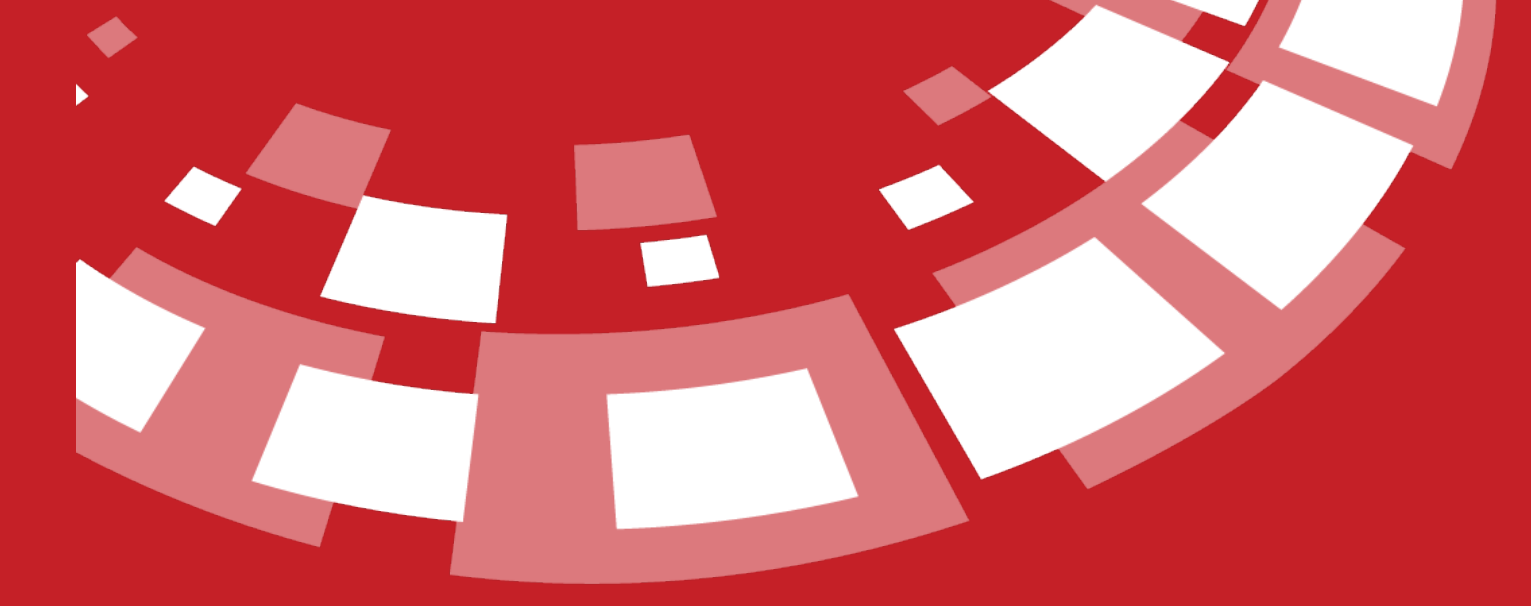

www.epati.com.tr

# epati **Site to Site VPN Yapılandırma**

## **Kısa Anlatım**

**Site to Site VPN**, kurumların uzak lokasyondaki ofisleri için veya herhangi bir kuruluş ile aralarında güvenli bir iletişimin sağlanması için kullanılan ortak bir ağdır.

#### **Network Şeması**

### **Konfigürasyon**

**1.** İlk olarak **VPN Ayarları** menüsünden **Site to Site VPN**sayfası açılır.

**2.** Ekle butonuna tıklanarak yeni bir kayıt oluşturulur.

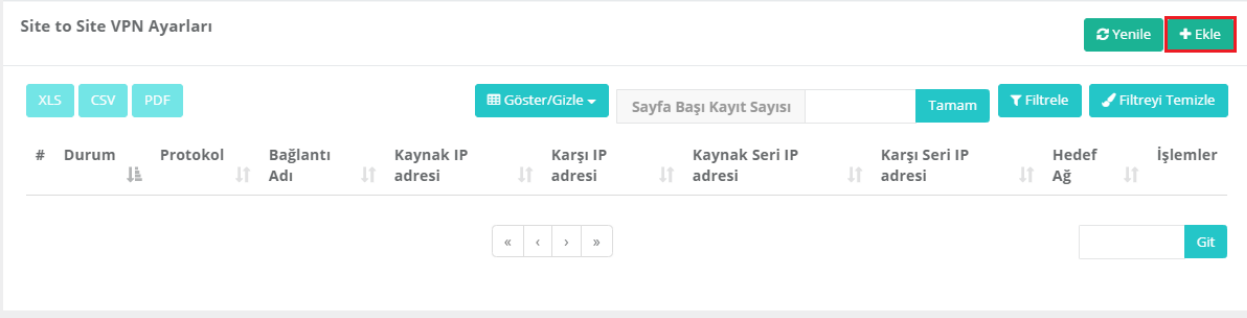

**3.** Gelen ekranda gerekli bilgiler doldurularak Site to Site VPN kayıtları tamamlanır.

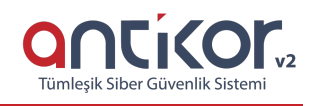

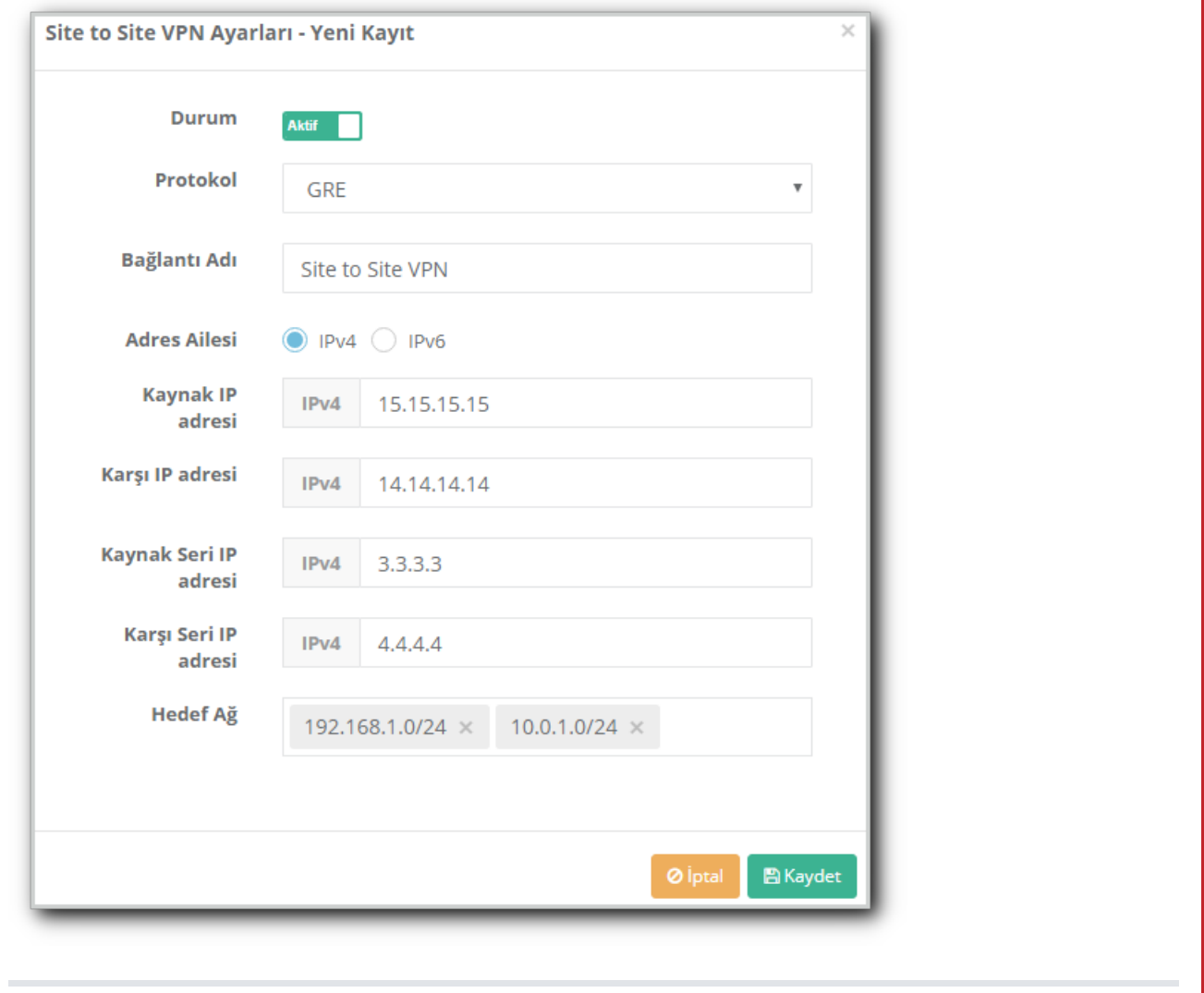

Gerekli ayarları sağladıktan sonra **Gösterge Panelinde**, **Site to Site VPN** servisi başlatılarak bağlantı sağlanır.

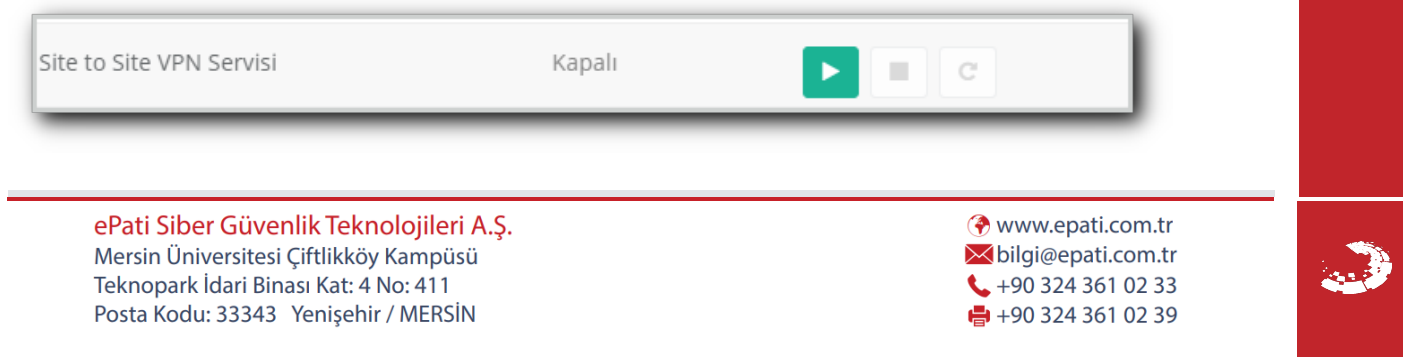